## Run Utility as Administrator Level

• Attention: Change privilege as Administrator after installation

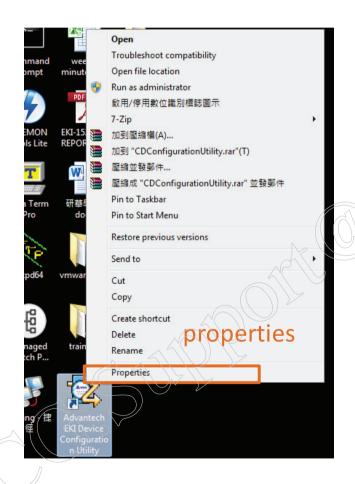

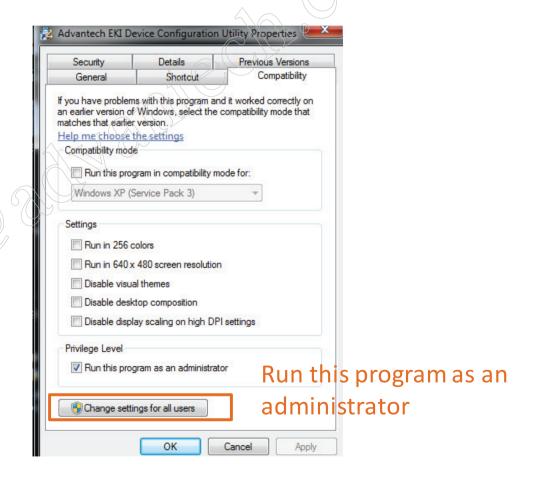